*Изменить элементы массива SWITCH: делящиеся на 4 поделить на 2, делящиеся на 4 с остатком 1 занулить, делящиеся на 4 с остатком 2 поменять знак, делящиеся на 4 с остатком 3 увеличить на 7.*

if

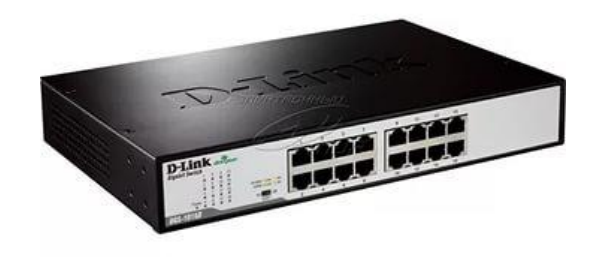

switch - это логическое ветвление ровно от одного параметра

```
else if
          if+continue
          if+continue
                         function switch mass (x){
                               for (var i=0;i<x.length;i++)
                               \{if (x[i]%4==0)
                                      {
                                           x[i]=x[i]/2;
                                           continue;
                                      }
                                     if (x[i]%4==1)
                                      {
                                           x[i]=0;continue;
                                      }
                                     if (x[i]%4==2)
                                      {
                                           x[i]=x[i]^*(-1);continue;
                                      }
                                     if (x[i]%4==3)
                                      {
                                           x[i]=x[i]+7;
                                           continue;
                                     }
                               }
                         }
                         switch_mass (mass);
                         paint_mass (mass);
                                                                    function switch mass2 (x){
                                                                          for (var i=0;i< x.length;i++)
                                                                           {
                                                                                switch (x[i]%4)
                                                                                 {
                                                                                       case 0:
                                                                                             x[i]=x[i]/2;
                                                                                       break;
                                                                                       case 1:
                                                                                             x[i]=0;
                                                                                       break;
                                                                                       case 2:
                                                                                             x[i]=x[i]^*(-1);break;
                                                                                       case 3:
                                                                                             x[i]=x[i]+7;
                                                                                       break;
                                                                                }
                                                                           }
                                                                     }
                                                                    switch_mass2 (mass);
                                                                    paint_mass (mass);
```